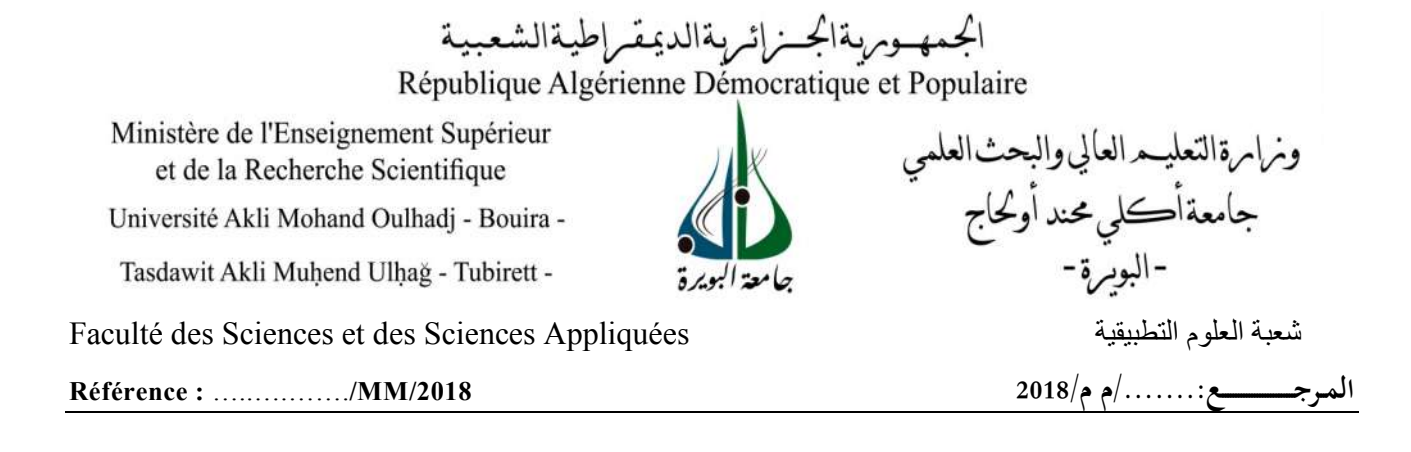

# **Mémoire de Master**

#### **Présenté au**

**Département :** Génie Électrique **Domaine :** Sciences et Technologies **Filière :** Télécommunications **Spécialité :** Systèmes des Télécommunications

**Réalisé par :**

**MAACHE EL Khir**

Et

**LOUCIF Oualid**

# **Thème**

# **Étude et simulation des liaisons radiocommunication des systèmes 4G**

#### Soutenu le: **02/06/2018**

Devant la commission composée de :

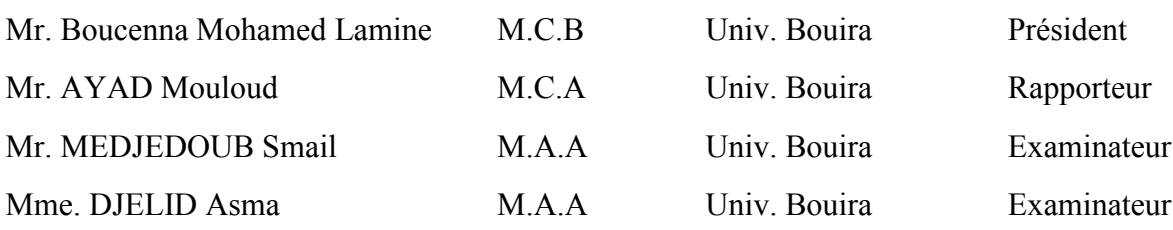

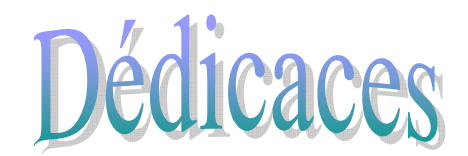

 *Au meilleur des pères A ma très chère maman Qu'ils trouvent en moi la source de leur fierté A qui je dois tout A ma chandelle Imane A ma sœur et mon frère* 

 *A qui je souhaite un avenir radieux plein de réussite*

 *A mes Amis* 

 *A tous ceux qui me sont chers*

(el-khir)

dicaces

 *A ma très chère Mère* 

 *A mon Père,*

 *Les sacrifices et les qualités humaines m'ont permis de vivre ce jour*

 *A mes sœurs et mes frères* 

 *A qui je souhaite un avenir radieux plein de réussite*

 *A mes Amis* 

 *A tous ceux qui me sont chers*

# (Oualid)

### **Remerciements**

Ce travail a été effectué au sein du Département de génie électrique, faculté des Sciences et des sciences appliquées de l'Université de Bouira.

Je tiens à remercier, en premier lieu, Dr. AYAD Mouloud Directeur de ce mémoire pour son encadrement, ses conseils, Sa disponibilité, ses critiques et ses remarques pertinentes. Il nous a conseille et guide du début du mémoire à sa fin.

Je remercie également tous les membres du jury pour l'intérêt qu'ils ont porté à mon travail :

Prof. Boucenna Mohamed Lamine

Dr. AYAD Mouloud

Mme. DJELID Asma

Dr. MEDJEDOUB Smail

Enfin, j'associe à ces remerciements tous ceux qui ont contribué à réaliser ce travail.

### **Table des Matières**

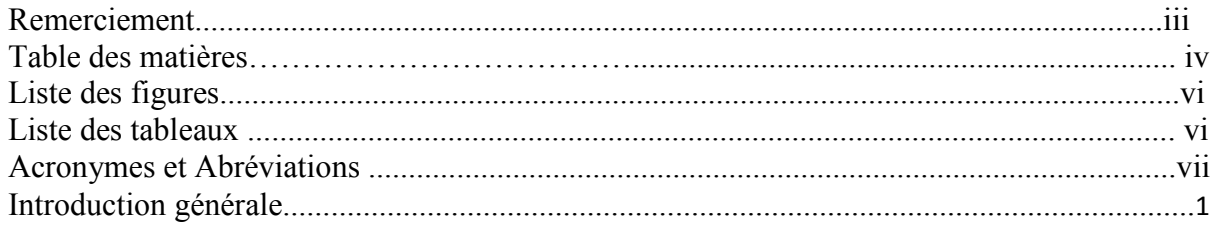

#### **Chapitre I : Généralité sur les réseaux mobiles 4G**

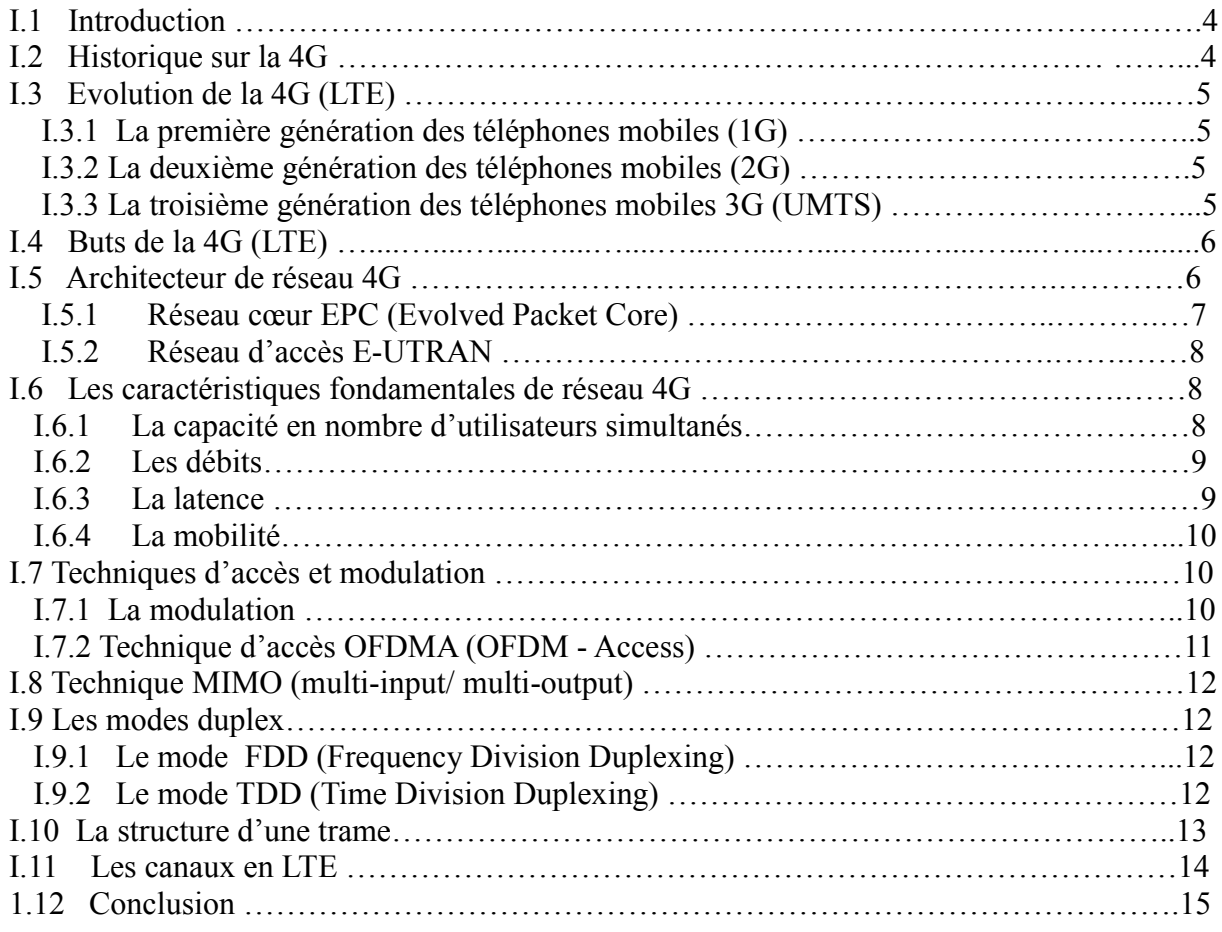

#### **Chapitre II- Modélisation des liaisons radiocommunication des systèmes 4G**

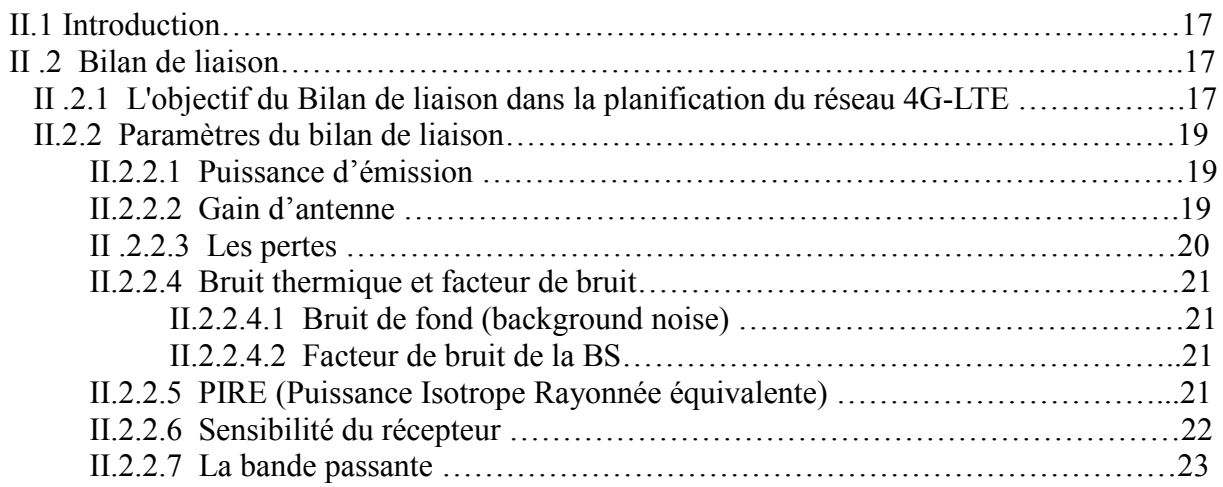

#### **Table des Matières**

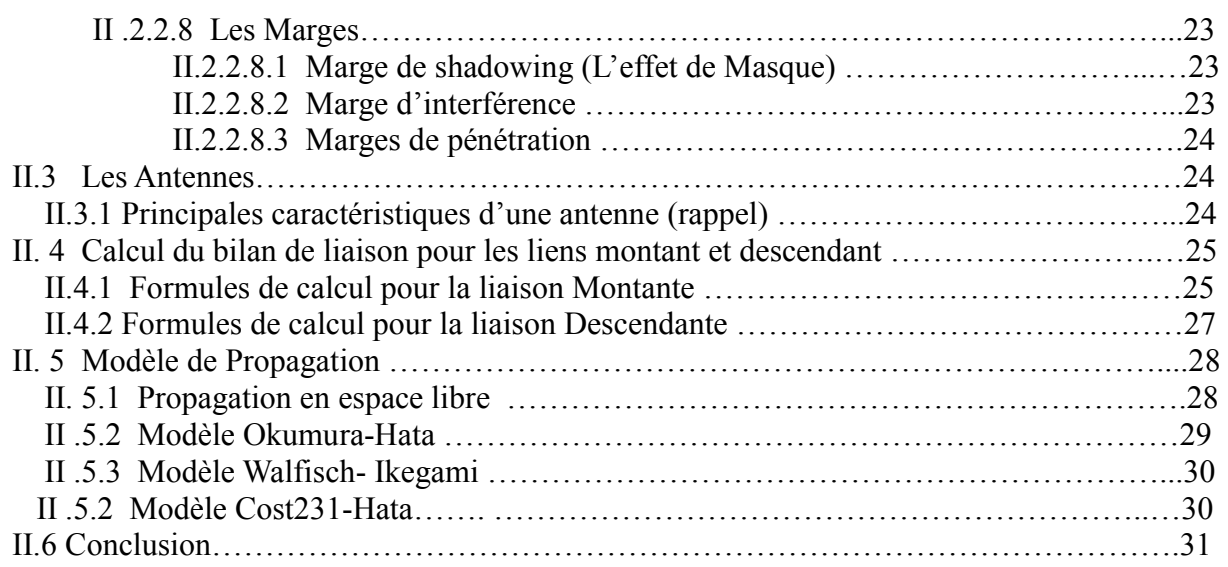

### **Chapitre III :Etude et simulation des liaisons radio d'un système 4G**

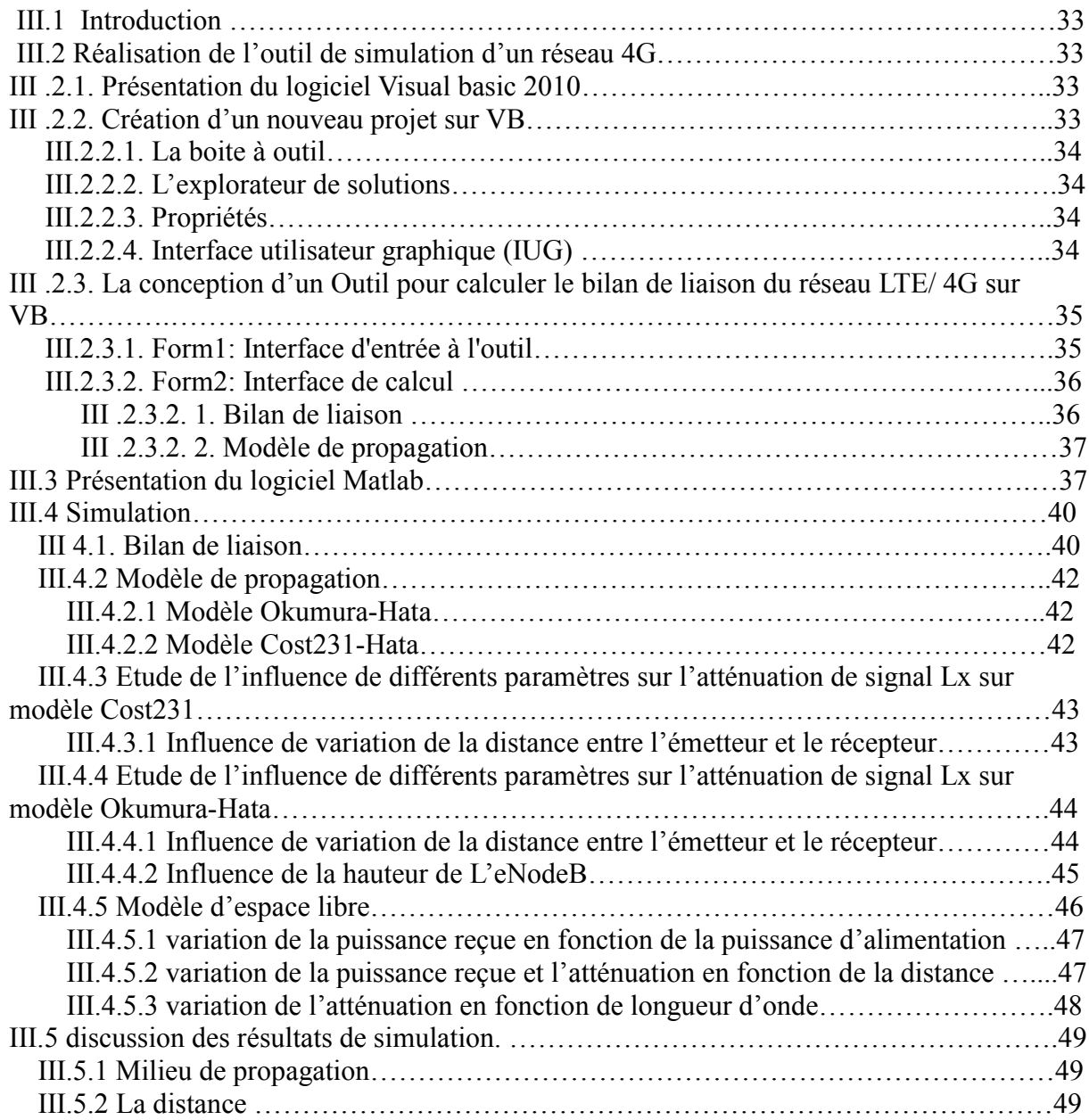

#### **Table des Matières**

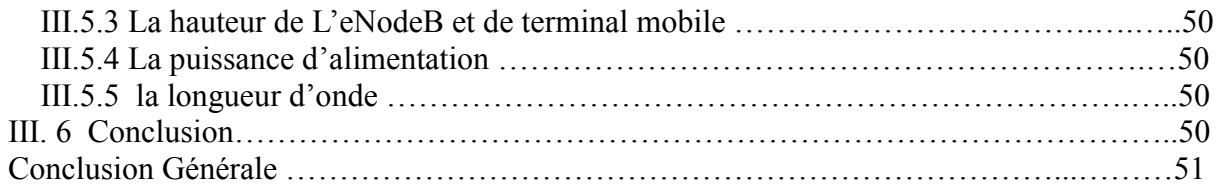

# **Liste des Figures**

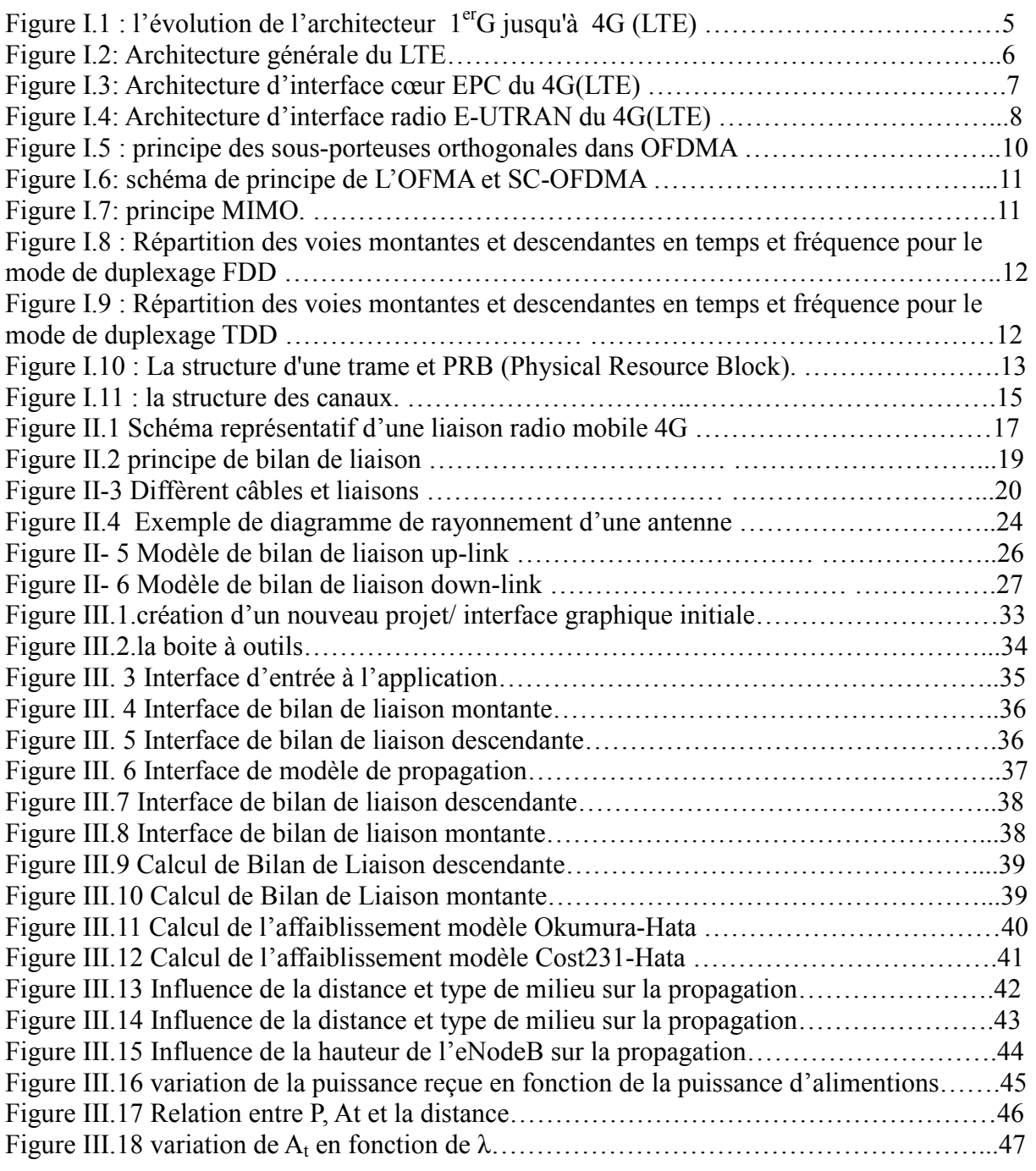

## **Liste des Tableaux**

![](_page_6_Picture_228.jpeg)

# **Liste des Acronymes**

![](_page_7_Picture_167.jpeg)

#### **Introduction générale**

Le domaine des télécommunications a connu un progrès technologique au cours des dernières années grâce à la forte demande de la population et de l'industrie. Parmi les préoccupations de ce domaine, on trouve les réseaux mobiles. Le développement des réseaux mobiles n'a pas cessé d'accroitre, plusieurs générations ont vues le jour (1G, 2G, 3G, 4G et prochainement la 5G qui n'est pas encore mis en œuvre). En apportant un débit exceptionnel qui ne cesse d'augmenter, une bande passante de plus en plus large et un des avantages d'une telle bande passante est le nombre d'utilisateur pouvant être supportés. Par exemple, Le réseau 4G permet « le très haut débit mobile », soit des transmissions de données à des débits théoriques de l'ordre de 100 Mb/s [Référence].

Cette nécessité de débit élevé à développer l'architecture et les techniques d'accès aux réseaux mobiles ainsi que l'intégration de nouveaux services. Ce développement touche aussi les différentes infrastructures des réseaux tels que les centres de commutations, les systèmes radiocommunication, ... Un système radiocommunication est composé de deux extrémités permet de transporter des informations d'un point à un autre. Avant d'installer un système de radiocommunication, il est nécessaire d'effectuer le calcul du bilan de liaison. En effet, ce calcul permet de déterminer si le niveau de puissance reçue par le récepteur sera suffisant pour que la liaison fonctionne correctement.

L'objectif de ce travail de fin d'étude consiste à étudier et à simuler les liaisons de radiocommunication des systèmes 4G.

Pour atteindre cet objectif, le présent travail est réparti sur trois chapitres comme suit : \*\*\* Le premier chapitre est consacré à la partie théorique qui présente les notions générales sur les réseaux mobiles 4G.

\*\*\* Le second chapitre est réservé à la partie de modélisation des liaisons radiocommunication des réseaux mobiles 4G.

\*\*\* Le troisième chapitre est consacré pour la simulation des bilans de liaison, le modèle de propagation et ensemble de paramètres qui gèrent la qualité de la liaison radio en utilisant l'outil Matlab et VB (Visual Bsics).

Enfin, nous terminons par une conclusion générale qui récapitule notre travail et présente les connaissances acquises suite à ce projet de fin d'étude.

### **Chapitre I :**

### **Généralité Généralités sur les réseaux mobiles 4G réseaux mobiles**

#### **I.1 Introduction**

La 4G /LTE (*Long Term Evolution* , en anglais) désignent la quatrième génération du réseau de téléphonie mobile qui introduit du très haut débit pouvant aller, en théorie, jusqu'à 150 Mbit/s. La spécificité de la 4G par rapport aux réseaux cellulaires précédents est le passage à une structure [IP](https://www.futura-sciences.com/tech/definitions/internet-ip-3923/) (Internet [Protocol\)](https://www.futura-sciences.com/tech/definitions/tech-protocole-1285/) pour le transport des communications vocales et des [SMS](https://www.futura-sciences.com/tech/definitions/tech-sms-1955/) sous forme de paquets de données. Dans ce 1<sup>er</sup> chapitre on va présenter les notions générales sur les réseaux mobiles 4G 4G. ation, en anglais) désignent la quatrième génération du luit du très haut débit pouvant aller, en théorie, jusqu'à par rapport aux réseaux cellulaires précédents est le rotocol) pour le transport des communications vocales

#### **I.2 Historique sur la 4G**

En 2002, la vision stratégique pour la 4G, que l'UIT a désigné comme IMT-Advanced, a été aménagé.

En 2005, la technologie de transmission OFDMA (Orthogonal frequency-division multiple access) est choisi comme candidat pour la liaison descendante HSOPA, rebaptisée plus tard 3GPP Long Term Evolution (LTE) de l'air l'interface E-UTRA. En Novembre 2005, KT démontre le service mobile WiMAX à Busan, Corée du Sud. access) est choisi comme candidat pour la liaison descendante HSOPA, rebaptisée<br>3GPP Long Term Evolution (LTE) de l'air l'interface E-UTRA. En Novembre 2005,<br>ntre le service mobile WiMAX à Busan, Corée du Sud.<br>a société ja

La société japonaise NTT DoCoMo (Nippon Telegraph & Telephone) a testé, en Février 2007, un prototype de communication 4G système MIMO 4x4 appelé VSF-OFCDM à 100 Mbit/s tout en se déplaçant, et 1 Gbit/s à l'arrêt. Un an plus tard, le commissaire européen Viviane Reding a proposé de réaffecter des 500 500-800 MHz pour les communications sans fil.

En Avril 2008, juste après avoir reçu la lettre circulaire, le 3GPP a organisé un atelier sur les IMT-Advanced où il a été décidé que LTE-Advanced, une évolution de la norme LTE en cours permettra de répondre, voire dépasser les exigences IMT-Advanced qui suit l'ordre du jour de l'UIT-R. tout en se déplaçant, et 1 Gbit/s à l'arrêt. Un an plus tard, le communications sans fil.<br>
Avril 2008, juste après avoir reçu la lettre circulaire, le 3GPP a organisé un atelier<br>
T-Advanced où il a été décidé que LTE-Advan

Le 5 Juin 2010, Sprint Nexte a publié le premier Smartphone 4G, I'Evo HTC 4G.

En Juillet 2010, MTS Ouzbékistan à Tachkent déployé LTE. Le 25 août 2010, la Lettonie a ouvert LMT LTE "4G" travail en réseau dans le régime d'essai de 50% du territoire [1].

#### **I.3 Evolution de la 4G (LTE)**

Pour arriver à la technologie 4G (LTE), les réseaux de télécommunications mobiles ont connu une grande évolution (de 1G jusqu'au 4G).

![](_page_10_Figure_3.jpeg)

**Figure I.1 : l'évolution de l'architecteur 1er G jusqu'à 4G (LTE) [1]**

#### **I.3.1 Première génération des téléphones mobiles (1G)**

La première génération des téléphones mobiles est apparue dans le début des années 80 en offrant un service médiocre et très couteux de communication mobile [1].

#### **I.3.2 Deuxième génération des téléphones mobiles (2G)**

Le GSM est apparu dans les années 90. Il s'agit de la norme 2G. Son principe, est de passer des appels téléphoniques, s'appuyant sur les transmissions numériques, il a connu un succès et a permis de susciter le besoin de téléphoner en tout lieu avec la possibilité d'émettre des minimessages (SMS, limités à 80 caractères) [1].

#### **I.3.3 Troisième génération des téléphones mobiles 3G (UMTS)**

L'UMTS est un réseau mobile de troisième génération capable d'offrir des bénéfices significatifs à l'utilisateur en terme de services à valeur ajoutée, tels que l'accès Internet à haute vitesse, le téléchargement de fichiers (audio et vidéo) ou alors la visiophonie [1].

#### **I.4 Buts de la 4G (LTE)**

La 4ème génération vise à améliorer l'efficacité spectrale et à augmenter la capacité de gestion du nombre de mobiles dans une même cellule. Elle tente aussi d'offrir des débits élevés en situation de mobilité et à offrir une mobilité totale à l'utilisateur en établissant l'interopérabilité entre différentes technologies existantes. Elle vise à rendre le passage entre les réseaux transparents pour l'utilisateur, à éviter l'interruption des services durant le transfert intercellulaire, et à basculer l'utilisation vers le tout-IP [2]. La 4ème génération vise à améliorer l'efficacité spectrale et à augmenter la capacité de<br>gestion du nombre de mobilité et à offrir une mobilité totale à l'utilisateur en établissant<br>l'interopérabilité entre différentes tec

#### **I.5 Architecteur de réseau 4G**

Le standard LTE s'accompagne d'une nouvelle conception de l'Access et du Core Network. Le nombre de nœuds de réseau et d'interfaces a été réduit pour simplifier l'architecture. De plus, pour les opérateurs LTE, les stations de base qui se configurent elle même sont très avantageuses car elles permettent une exploitation et un entretien à moindres coûts. même sont très avantageuses car elles permettent une exploitation et un entretien à moindres<br>coûts.<br>L'architecture de réseau LTE est également désignée par l'expression (EPS) : L'EPS est

répartie entre le réseau d'accès radio EUTRAN et le réseau central EPC. Dans l'EUTRAN, les terminaux mobiles sont appelés UE. Le fonctionnement des stations de base a été défini à partir de l'architecture de réseau UMTS. C'est pourquoi elles portent la même désignation que pour l'UMTS, eNodeB. Dans l'architecture de réseau LTE, les stations de base sont reliées aux autres stations de base voisines via l'interface X2, ainsi qu'au réseau central. L'interface X2 entre les stations de base permet une communication rapide entre les cellules LTE. L'architecture générale est présentée dans la figure 2. ndard LTE s'accompagne d'une nouvelle conception de l'Access et du Core<br>nombre de nœuds de réseau et d'interfaces a été réduit pour simplifier<br>De plus, pour les opérateurs LTE, les stations de base qui se configurent elle-

![](_page_11_Figure_6.jpeg)

**Figure I.2: Architecture générale du LTE [2].**

L'EPC est entièrement orienté sur un pack et utilise ainsi l'IP comme support de transport. La MME sert à la connexion des utilisateurs sur le réseau ainsi qu'à leur localisation sur le réseau LTE. L'EPC comporte également la PCRF elle assure la facturation de l'utilisateur et lui affecte les caractéristiques et tarifs convenus contractuellement.

![](_page_12_Figure_2.jpeg)

#### **Figure I.3: Architecture d'interface cœur EPC du 4G(LTE) [3].**

#### **I.5.1Réseau cœur EPC (Evolved Packet Core)**

En complément de ces nœuds, l'EPC inclut également le nœud PCRF (Policy Control and Charging Rules Function) de manière optionnelle. Des interfaces introduites à la figure précédente existent entre les nœuds :

- Sl-MME entre MME et eNodeB.
- S 1-U définie entre S-GW et eNodeB.
- SS/SS définie entre P-GW et S-GW.
- S6-a définie entre HSS et MME.
- S 11 définie entre MME et S-GW.
- Gx définie entre PCRF et P-GW.

**Home Subscriber Server (HSS) :** a été transféré depuis UMTS et GSM et constitue une base de données centrale contenant des informations sur tous les abonnés de l'opérateur de réseau.

**Serving Gateway(SGW) :** Il constitue une passerelle régionale reliée au PGW. Il collecte les données à envoyer vers le PGW, les données proviennent des clients via les stations de base. Il participe également à la transmission des données en sens opposé, depuis le PGW vers les clients.

**Packet Data Network Gateway ou Packet Gateway (PGW)** : Il constitue une porte d'entrée unique entre le réseau IP de l'opérateur et Internet. Il achemine donc les données internet vers le terminal et réciproquement les données du terminal vers Internet. Il assure également quelques fonctions de sécurité.

**Mobility Management Entity (MME) :** l'équipement qui gère la signalisation entre l'UE et le réseau de LTE. Il est chargé de dialoguer avec le HSS de manière à consulter et stocker les profils et les données de sécurité dans un réseau grande région donnée [3].

#### **I.5.2 Réseau d'accès E-UTRAN**

Le réseau E-UTRAN est un réseau cellulaire qui assure la connexion via des ondes radio UHF entre les terminaux mobiles et le cœur de réseau de l'opérateur mobile. Un E-UTRAN est constitué d'antennes radio, de stations de base « eNode B », ainsi que des liaisons en fibre optique, cuivre ou portées par un faisceau hertzien raccordant ces équipements entre eux et avec le cœur de réseau [4].

![](_page_13_Figure_5.jpeg)

**Figure I.4: Architecture de l'interface radio E-UTRAN du 4G(LTE) [3].**

#### **I.6 Les caractéristiques fondamentales de réseau 4G**

L'objectif majeur du LTE est d'améliorer le support des services de données via une capacité accrue, une augmentation des débits et une réduction de la latence.

#### **I.6.1 La capacité en nombre d'utilisateurs simultanés**

Avec l'explosion des services nécessitant une connexion continue, la contrainte appliquée sur la capacité en nombre d'utilisateurs simultanés devient forte. Le système doit supporter simultanément un large nombre d'utilisateurs par cellule. Il est attendu qu'au moins 25 utilisateurs simultanés par cellule soient acceptés à l'état actif pour une largeur de bande de 5 MHz, et au moins 100 utilisateurs pour des largeurs de bande supérieures. Un nombre largement supérieur d'utilisateurs devra être possible à l'état de veille [3].

#### **I.6.2 Les débits**

Les exigences pour la technologie LTE ont porté également sur des gains de débit en comparaison avec le HSPA. Les objectifs de débit maximal définis pour le LTE sont les suivants [3] :

- 100 Mbit/s en voie descendante pour une largeur de bande allouée de 20 MHz, soit une efficacité spectrale crête de 5 bit/s/Hz.
- 50 Mbit/s en voie montante pour une largeur de bande allouée de 20 MHz, soit une efficacité spectrale crête de 2,5 bit/s/Hz.

#### **I.6.3 La latence**

La latence du système se traduit par sa capacité à réagir rapidement à des demandes d'utilisateurs ou de services. Elle se décline en latence du plan de contrôle et latence du plan usager.

#### **•Latence du plan de contrôle**

L'objectif fixé pour le LTE est d'améliorer la latence du plan de contrôle par rapport à l'UMTS, via un temps de transition inférieur à 100 ms entre un état de veille de l'UE et un état actif autorisant l'établissement du plan usager.

#### **•Latence du plan usager :**

La latence du plan usager est définie par le temps de transmission d'un paquet entre la couche IP de l'UE et la couche IP d'un nœud du réseau d'accès ou inversement. En d'autres termes, la latence du plan usager correspond au délai de transmission d'un paquet IP au sein du réseau d'accès.

Le LTE vise une latence du plan usager inférieure à 5 ms dans des conditions de faible charge du réseau et pour des paquets IP de petite taille.

#### **I.6.4 La mobilité**

La mobilité est une fonction clé pour un réseau mobile. Le LTE vise à rester fonctionnel pour des UE se déplaçant à des vitesses élevées (jusqu'à 350 km/h, et même 500 km/h en fonction de la bande de fréquences), tout en étant optimisé pour des vitesses de l'UE faibles (entre 0 et 15 km/h) [3].

#### **I.7 Techniques d'accès et modulation**

#### **I.7.1 La modulation**

La modulation utilisée dans le LTE est une modulation adaptative qui varie en fonction de la distance qui sépare l'abonné de l'eNodeB. Chaque sous-porteuse est modulée à l'aide de différents niveaux de modulation : QPSK (Quadrature Phase Shift Keying) (4QAM), 16-QAM et 64-QAM (Quadrature Amplitude Modulation [5].

#### **I.7.2 Technique d'accès OFDMA (OFDM - Access)**

OFDMA est une technique qui dérive de l'OFDM en utilisant le même principe de division de la bande passante en plusieurs sous-porteuses. La différence entre l'OFDM et l'OFDMA c'est que la première servira un usager dans un intervalle de temps, par contre OFDMA peut servir plusieurs usagers dans un même intervalle de temps.

![](_page_15_Figure_7.jpeg)

**Figure I.5 : principe des sous-porteuses orthogonales dans OFDMA [6].**

#### • SC-FDMA (Single Carrier – FDMA)

SC-FDMA est bien adapté aux exigences de LTE en uplink (dans le sens : terminal vers station de Base). Il offre des performances et une complexité globale similaire a l'OFDMA mais utilises-en revanche une technique de multiplexage fréquentiel à une seule porteuse. Elle est aussi caractérisée par son facteur de critère PAPR plus faible que celle de l'OFDMA [6].

![](_page_16_Figure_1.jpeg)

Figure I.6 schéma de principe de L'OFMA et SC-FDMA

#### **I.8 Technique MIMO (multi (multi-input/ multi-output)**

MIMO est une technique basée sur la diversité spatiale en transmission sans fil, pour éviter les multi-trajets. La mise en place d'une telle structure permet au système utilisé MIMO est une technique basée sur la diversité spatiale en transmission sans fil, pour<br>éviter les multi-trajets. La mise en place d'une telle structure permet au système utilisé<br>d'atteindre des débits importants et cela san ni sa puissance d'émission.

![](_page_16_Figure_5.jpeg)

**Figure I I.7 Principe de la technique MIMO [7] ]**

La Figure 7 Illustration simplifié de 2x2 MIMO. Concrètement plusieurs répliques de la même information sont transmises sur plusieurs canaux ayant des puissances comparables et des évanouissements indépendants, rendant la transmission de bonne qualité. Cela a pour conséquence l'amélioration du rapport signal à bruit et donc du taux d'erreurs binaires [7]. La Figure 7 Illustration simplifié de 2x2 MIMO. Concrètement plusieurs répliques de même information sont transmisses sur plusieurs canaux ayant des puissances comparables des évanouissements indépendants, rendant la trans

#### **I.9 Les modes duplex**

Le duplexage définit la manière dont sont séparées les transmissions sur la voie descendante et sur la voie montante. Il existe deux principaux modes de duplexage, tous deux gérés par l'interface radio du LTE :

Le duplexage en fréquence ou fréquence Division Duplex (FDD), le duplexage en temps ou Time Division Duplex (TDD).

#### **I.9.1 Mode FDD (Frequency Division Duplexing)**

En mode FDD, les voies montante et descendante opèrent sur deux fréquences porteuses séparées par une bande de garde.

![](_page_17_Figure_6.jpeg)

### **Figure I.8 : Répartition des voies montantes et descendantes en temps et fréquence pour le mode de duplexage FDD [5]**

#### **I.9.2 Mode TDD (Time Division Duplexing)**

En mode TDD, les voies montante et descendante utilisent la même fréquence porteuse, le partage s'effectue dans le domaine temporel, comme illustré sur la figure suivante  $\lceil 5 \rceil$ .

![](_page_17_Figure_10.jpeg)

![](_page_17_Figure_11.jpeg)

#### **I.10 La structure d'une trame**

Une trame LTE dure 10 ms. Elle est découpée en 10 sous trames d'une durée de 1 ms. Chaque Sous trame est divisée en deux slots de 0,5ms. Un slot dure donc 0,5 ms, durée Une trame LTE dure 10 ms. Elle est découpée en 10 sous trames d'une durée de 1 ms.<br>Chaque Sous trame est divisée en deux slots de 0,5 ms. Un slot dure donc 0,5 ms, durée<br>pendant laquelle est transmis 7 symboles par bande O bandes [8].

- $\bullet$  Longueur de trame = 10 ms
- 1 trame  $= 10$  sous-trames  $= 20$  slots de 0.5ms chacun
- $\bullet$  1 TTI = 1 sous-trame = 2 Slots
- $\bullet$  1 Slot = 7 symboles

![](_page_18_Figure_7.jpeg)

**Figure I.10 : La structure d'une trame et PRB (Physical Resource Block) [8].**

#### **I.11 Les canaux en LTE**

Le système LTE, de manière similaire à l'UMTS, utilise le concept de canal afin d'identifier les types des données transportées sur l'interface radio, les caractéristiques de qualité de service associées, ainsi que les paramètres physiques liés à la transmission. Pour être flexible, l'E-UTRAN propose quelques types de canaux :

•**Les canaux logiques** : qui opèrent entre les couches RLC et MAC et sont définis selon le type d'information qu'ils transportent (par exemple : signalisation du plan de contrôle ou données du plan usager). Un exemple sur les canaux logique :

**BCCH** (Broadcast Control Channel) est un canal commun en downlink, utilisé par le réseau pour diffuser les informations système de l'E-UTRAN à l'ensemble des terminaux présents dans une cellule radio.

•**Les canaux de transport** : qui opèrent entre la couche MAC et la couche physique. Les canaux de transport de la couche physique fournissent le transfert des informations au Medium Access Control (MAC) et aux couches supérieures. Un exemple sur les canaux transport :

**BCH** (Broadcast Channel) est associé au canal logique BCCH. Il un transport Format fixé et prédéfini et doit couvrir l'ensemble de la cellule.

**•Les canaux physique** : qui sont utilisés par la couche physique et sont définis par les caractéristiques physiques de leur transmission (par exemple leur placement dans la trame).

#### **Quelque exemple sur les canaux physiques :**

**UL-SCH** (Uplink Shared Channel) Pour la transmission de données dédiées de contrôle.

**PDSCH** (Physical Downlink Shared Channel) achemine les données utilisateur DL, la signalisation, les blocs d'informations système.

**PCFICH** (Physical Control Format Indicator Channel) indique le nombre de symboles OFDM utilisés pour les canaux de contrôle PDCCH [9].

![](_page_20_Figure_1.jpeg)

**Figure I.11 : la structure des canaux [9]**

#### **I.12 Conclusion**

Dans ce chapitre nous avons eu un aperçu sur la 4 4G(LTE) générations de réseaux Dans ce chapitre nous avons eu un aperçu sur la 4G(LTE) générations de réseaux cellulaire, nous avons parlé un peu sur évolution de la 4G, l'architecture de ce réseau avec les différents services qui constituent le réseau 4 G comme eNode-B, MME. Et à la fin nous avons vu les caractéristiques fondamentales de la 4G quelle est les techniques d'accès et modulation utilisé, les différentes modes duplex ... Dans le chapitre suivant la modélisation des liaisons radiocommunication des systèmes 4G (calcule de bilan de liaison et les modèles des propagations propagations). B, MME. Et à la fin nous<br>t les techniques d'accès et<br>tre suivant, on va parler sur

## **Chapitre II :**

# **Modélisation des liaisons radiocommunication des systèmes 4G**

#### **II.1 Introduction**

Une liaison radiocommunication permet de transporter une information d'un émetteur vers un récepteur. L'installation d'une telle liaison nécessite un calcul à fin d'améliorer ses performances. Dans ce chapitre, on va présenter le processus de calcul des liaisons radiocommunication des systèmes 4G.

#### **II .2 Bilan de liaison**

#### **II .2.1 L'objectif du Bilan de liaison dans la planification du réseau 4G 4G-LTE**

Le bilan de liaison donc permet de calculer les pertes de propagation maximale admissible notée MAPL (Maximum Allowable Power Losses) pour un mobile situé au bord de la cellule qui peut l'atteindre tout en gardant le niveau de sensibilité de la station de base. Il Le bilan de liaison donc permet de calculer les pertes de propagation maximale admissible notée MAPL (Maximum Allowable Power Losses) pour un mobile situé au bord de la cellule qui peut l'atteindre tout en gardant le nivea paramètres de l'émetteur (Tx) et du récepteur.

![](_page_21_Figure_8.jpeg)

**Figure II. 2 Schéma représentatif d'une liaison radio mobile 4G [12]** 

Pour le LTE, l'équation RLB de base peut être écrite comme suit (en dB) :

Perte de propagation (Path loss) = $P_e + G_e - L_e - P_{requires} + G_r - L_r - N_r$ .  $(1)$ 

Avec :

**• Perte de propagation** : perte de trajet totale rencontré par le signal provenant

de l'émetteur au récepteur (dB).

- **Pe :** La puissance transmise par l'antenne de l'émetteur (dBm).
- $G_e$ : Gain d'antenne d'émission (dBi).
- $\bullet$  L<sub>e</sub>: les pertes de l'émetteur (dB).
- $\bullet$  P requise : Minimum de SINR requis (dB).
- G<sub>r</sub>: Gain d'antenne de réception (dB).
- $\bullet$  L<sub>r</sub>: Les pertes du récepteur (dB).
- $N_r$ : Bruit du récepteur (dB).

Dans le cas d'un affaiblissement de parcours maximal, la puissance reçue devient donc la sensibilité du récepteur. La différence entre la puissance de l'émetteur et la sensibilité de récepteur donne l'affaiblissement maximum qu'on peut tolérer, il est calculé de la manière suivante [11] :

$$
MAPL = Pire - IM + RXg - K - RX \tag{2}
$$

Avec :

- MAPL (Maximum Allowable PathLoss) : L'affaiblissement maximal de parcours, exprimé en dB. C'est le paramètre qu'on veut déterminer à travers l'établissement d'un bilan de liaison.
- Pire:(Puissance Isotrope Rayonnée Équivalente) : ou EIRP (Equivalent Isotropie Radiated Power), est la puissance rayonnée équivalente à une antenne isotrope.
- IM : Marge d'interférence.
- RXg : Gain d'antenne de réception.
- K : Perte de câble.
- RX : Sensibilité de réception.

![](_page_23_Figure_1.jpeg)

**Figure II.2 principe de bilan de liaison [12]**

#### **II.2.2 Paramètres du bilan de liaison**

#### **II.2.2.1 Puissance d'émission :**

La puissance d'émission est la puissance maximale de la station de base (eNodeB) ayant une valeur typique pour la macro cellule 43 43-46 dBm au niveau du connecteur d'antenne. La puissance de transmission maximale de 23 dBm pour le UE [13].

#### **II.2.2.2 Gain d'antenne**

Le gain d'antenne est défini comme étant la puissance rayonnée par l'antenne, dans une direction donnée, par rapport à la puissance rayonnée par une antenne omnidirectionnelle parfaite qui rayonne uniformément dans toutes les directions. Il est exprimé en dB mais pour signifier que l'antenne de référence utilisée est isotrope, il est d'usage de parler de dBi. ance d'émission est la puissance maximale de la station de base (eNodeB)<br>typique pour la macro cellule 43-46 dBm au niveau du connecteur d'antenne.<br>transmission maximale de 23 dBm pour le UE [13].<br>antenne<br>d'antenne est dé

Un concept est lié à celui de gain est la surface effective d'une antenne, qui en rapport avec la taille et la forme de celle-ci. La relation entre gain et la surface effective de l'antenne est donnée par :

$$
G=4\pi A/\lambda^2\tag{3}
$$

Avec :

- **A** : Aire équivalente de l'antenne.
- $\lambda$  : Longueur de l'onde rayonnée.

L'antenne isotrope de référence à un gain G=1 et donc une aire équivalente  $A = \lambda^2/4\pi$ . Il dépend principalement de la fréquence porteuse, de la taille de l'antenne et du type du dispositif. Le gain d'antenne de station de base typique est de 15 à 18 dBi. De même, selon le type de l'appareil, le gain de l'antenne du mobile varie de -5 dBi à 10 dBi [14].

#### **II .2.2.3 Les pertes**

Comprend la perte du câble et la perte du corps à la fois à l'eNodeB et UE. Perte du câble est la perte entre l'antenne de l'équipement et de l'amplificateur à faible bruit qui dépend de la longueur du câble, du type de câble et de bande de fréquence. Elle varie de 1 à 6 dB pour eNodeB et 0 dB pour UE. Perte du corps se produit lorsque l'UE se tient près de la tête de l'utilisateur et à la planification pratique, il est considéré comme 0 dB [13]. 15 de l'appareil, le gain de l'antenne du mobile varie de -5 dBi à 10 dBi [14].<br>
2.3 Les pertes<br>
Comprend la perte du câble et la perte du corps à la fois à l'eNodeB et UE. Perte du<br>
est la perte entre l'antenne de l'équip

#### **Pertes câble (feeder, jumper, connecteur) :**

Le système feeder est l'interface entre l'antenne et la BS.

- Le feeder : est un gros câble rigide dont l'atténuation dépend du type, de la longueur et de la bande de fréquence.
- **Le jumper :** est un câble souple qui est utilisé aux extrémités du feeder. Ses pertes sont plus importantes. Exemple : 0.15dB/1m
- **Les connecteurs :** qui relient des câbles ensemble introduisent des pertes supplémentaires.
- D'autres composants peuvent intervenir en cas de partage de feeder (perte duplexer) ou de co-sitage (filtres).

![](_page_24_Picture_10.jpeg)

**Figure II.3 Diffèrent câbles et liaisons [12]**

#### **II.2.2.4 Bruit thermique et facteur de bruit**

Puissance du bruit  $(N)$  = Bruit thermique (ou de fond)  $*$  Facteur de de base(BS).

#### **II.2.2.4.1 Bruit de fond (background noise)**

- $N_0 = -174$  dBm/Hz = 10 log(kT), D.s.p.
- K = 1.38066 10<sup>-23</sup> J/K (constante de Boltzmann), T = 290 K.
- Puissance du bruit dans la bande :  $N_0$  W = -174 +10 Log(W).  $(4)$

#### **II.2.2.4.2 Facteur de bruit de la BS**

Bruit introduit par les composants de la chaîne de réception. Valeur typique : NF = 5dB [13].

$$
Avec \; N = N_0 W.NF \tag{5}
$$

#### **II.2.2.5 PIRE (Puissance Isotrope Rayonnée équivalente)**

La puissance rayonnée par une antenne est appelée Puissance Isotrope Rayonnée Équivalente (PIRE) ou Effective Isotropic Radiated Power (EIRP). Elle correspond à la puissance qu'il faudrait fournir à une antenne isotrope pour obtenir le même champ à la même distance. La PIRE est donnée en dBm par la formule suivante [14] :

$$
PIRE = P + G - L_r \tag{6}
$$

Avec :

- **P :** La puissance fournit à l'entrée de l'antenne*.*
- G : le gain de l'antenne étudiée
- $\bullet$  L<sub>r</sub>: une perte supplémentaire dans la direction considérée

![](_page_25_Picture_186.jpeg)

#### Tableau II-1 : Paramètres pour le calcul de PIRE [14]

![](_page_26_Picture_170.jpeg)

#### **II.2.2.6 Sensibilité du récepteur :**

Un récepteur est caractérisé par sa sensibilité. La sensibilité « S » est le niveau de puissance minimal de réception pour éviter la coupure du lien radio. Elle est donnée par la formule suivante [15]:

$$
S=10 \log (K \cdot T \cdot B_{Rx}) + SINR_{\text{ requires}} + NF \tag{7}
$$

Avec :

- K : Constante de Boltzmann (1,388062  $\times$ 10<sup>-23</sup>).
- $\bullet$  T : Température ambiante en  $(k)$ .
- **B Rx :** Largeur de bande de réception, elle dépend du nombre de blocs ressources requis et la largeur d'un bloc de ressources.
- **SINR requise :** Valeur du SINR requise au récepteur, c'est un indicateur de la performance du système plus il est faible plus le système est performant, dépend du nombre de blocks de ressources, débit d'information requis etc**.**
- NF : RF Noise Figure (dB) : dépend du mode de duplexage et l'écart duplex.

#### **II.2.2.7 La bande passante**

LTE fonctionne dans différentes largeurs de bande passante, y compris 1,25 MHz, 2,5 MHz, 5 MHz, 10 MHz, 15 MHz et 20 MHz à la fois pour la liaison montante et descendante. La sélection de la largeur de bande est reliée directement à la capacité de la station de base, plus la bande est large plus le trafic qui peut prendre en charge est grand. Lors de la planification pratique, pour une première fois de déploiement, le dimensionnement se fait par une bande passante de 5 MHz, 10 MHz [13].

#### **II .2.2.8 Les Marges**

#### **II.2.2.8.1 Marge de shadowing (L'effet de Masque)**

Le shadowing, ou l'effet de masque est la variation du signal dû aux obstacles qui existent dans le milieu de propagation radio, tel que les bâtiments et la morphologie du terrain (vallées, collines...).

#### **II.2.2.8.2 Marge d'interférence**

La marge d'interférence est le niveau d'augmentation du bruit dû à l'augmentation de la charge dans la cellule. Il s'agit de deux types d'interférence : l'interférence intracellulaire et interférence inter cellulaire. Dans le cas de la technologie LTE, l'utilisation de l'OFDM élimine les interférences intracellulaires. En outre, dans les cas de planification et d'optimisation pratiques, l'interférence totale sera la somme des interférences intercellulaires et du bruit thermique au niveau du récepteur. Elle est donnée par [15] :

$$
IM_{dB} = 10. \log_{10} \left( \frac{SNR}{SINR} \right) = 10. \log_{10} \left( \frac{1 + N_{th} B_{R_X}}{N_{th} B_{R_X}} \right) \tag{8}
$$

Avec :

 $N_{th}$ : bruit thermique.

I : valeur d'interférence.

B<sub>Rx</sub> : la largeur de bande de réception.

#### **II.2.2.8.3 Marges de pénétration**

Pertes dues à la traversée des murs, vitres ou parois ; à prendre en compte si l'on désire couvrir l'intérieur des bâtiments ou des voitures [15].

- Voiture sans kit :  $\sim$  7 dB
- Voiture avec kit : 0 dB (l'antenne est sur le toit)
- Intérieur (premier mur) :
	- Milieu urbain dense :  $\sim$  18 dB.
	- Milieu urbain :  $\sim$  15 dB.
	- Milieu rural  $\cdot \sim 10{\text -}12 \text{ dB}$ .
- Intérieur profond (second mur) : +3 dB deep indoor.

#### **II.3 Les Antennes**

#### **II.3.1 Principales caractéristiques d'une antenne istiques**

- Bande de fréquence.
- Ouverture horizontale (en °).
- Ouverture verticale (en °).
- Gain (en dBi).

![](_page_28_Figure_7.jpeg)

Figure II.4 Exemple de dia gramme de rayonnement d'une antenne [12]

#### II. 4 Calcul du bilan de liaison pour les liens montant et descendant

Ces tableaux englobent les paramètres, les formules nécessaires au calcul d'un bilan Ces tableaux englobent les paramètres, les formules nécessaires au calcul d'un bilan de liaison pour les liens montant et descendant, ainsi que les différents seuils et large prise en compte et qui sont proposés par la norme.

#### **II.4.1 Formules de calcul pour la liaison Montante**

Le tableau suivant récapitule le bilan d'une liaison Montante.

![](_page_29_Picture_233.jpeg)

![](_page_29_Picture_234.jpeg)

Le modèle de bilan de liaison montante est donné sur la figure suivante:

![](_page_30_Figure_1.jpeg)

Figure II- 5 Modèle de bilan de liaison montante [16]

#### **II.4.2 Formules de calcul pour la liaison Des Descendante**

Le tableau suivant récapitule le b bilan d'une liaison Descendante.

![](_page_30_Picture_189.jpeg)

![](_page_30_Picture_190.jpeg)

![](_page_31_Picture_165.jpeg)

Le modèle de bilan de liaison descendante est donné sur la figure suivante:

![](_page_31_Figure_3.jpeg)

Figure II- 6 Modèle de bilan de liaison Descendante [16]

#### **II. 5 Modèle de Propagation**

Le modèle de propagation permet d'estimer la valeur de l'atténuation de trajet. On distingue plusieurs types de modèles :

> Modèles empiriques : est une formule mathématique utilisée pour permette prédire l'impact d'un émetteur sur une certaine zone de réception.

Modèles physiques : prédire la propagation des ondes radio et calculer les trajets des ondes radio en tenant compte des phénomènes de réflexion et diffraction. éle de propagation permet d'estimer la valeur de l'atténuation de trajet. On<br>urs types de modèles :<br>**Modèles empiriques :** est une formule mathématique utilisée pour permette<br>prédire l'impact d'un émetteur sur une certaine

Pour notre étude nous allons choisir le modèle de propagation empirique. Sa formule dépend de plusieurs facteurs, à savoir :

La fréquence de l'onde.

- TX hauteur de l'antenne (Les hauteurs des antennes de l'émission et de la réception)
- RX hauteur de l'antenne et d'autres
- La distance parcourue.

#### **II. 5.1 Propagation en espace libre**

Nous parlons de propagation en espace libre quand il y a visibilité directe entre les antennes d'émission et de réception et qu'aucun obstacle ne se trouve sur le trajet des ondes dans un volume donné. L'affaiblissement est donné par la formule suivante :

 $L = 32.4 + 20 \log(f) + 20 \log(d)$  (9) Avec

f : la fréquence exprimée en MHz

d : la distance entre l'émetteur et le récepteur exprimée en Km.

#### **II .5.2 Modèle Okumura-Hata**

Le modèle empirique le plus connu est l'Okumura Hata MODEL il est basé sur les mesures d'Okumura prises dans la région de Tokyo au Japon. Ce modèle prend en considération plusieurs facteurs, essentiellement la nature de l'environnement en spécifiant son degré d'urbanisation (Urbain dense, sous urbain, rural) [17]. Le modèle de l'Okumura Hata a été adapté pour les limites suivantes :

- Fréquence  $(f)$ : 150 à 1000 MHz
- Hauteur de la station de base (Hb) : 10 à 200 m
- Hauteur du terminal mobile (Hm) :1 à 10 m
- Distance (d) :1 à 20 km [17]

L'équation d'affaiblissement de trajectoire pour le modèle l'Okumura Hata est formulée comme suit :

**Milieu Urbain** 

Lu=69.55+26.16 log(F) -13.82 log (h<sub>b</sub>)-a(h<sub>m</sub>)+ (44.9 -6.55 log(h<sub>b</sub>)) log(d).

Avec  $a(h_m)=(1.1 \log(F)-0.7) h_m$  -(1.56 log (F) -0.8).

#### **Milieu urbain dense**

Lud=Lu=69.55+26.16 log(F) -13.82 log (h<sub>b</sub>)-a(h<sub>m</sub>)+ (44.9 -6.55 log(h<sub>b</sub>)) log(d).

Avec  $a(h_m)=8.29 \log (1.54 \text{ h}_m)^2 -1.1$ .

#### **Milieu suburbain**

Lsu=Lu-2 .( $log(F/28)$ )<sup>2</sup>-5.4.

#### **Milieu rural**

Lr=Lu-4.78 (log(F))  $^{2}$  +18.33 log(F)-35.94.

**Avec** :

**F :** Désigne la fréquence en MHz.

**hb :** Désigne la hauteur de la station de base en mètre.

**hm :** Désigne la hauteur du terminal mobile en mètre.

**d :** Désigne la distance en Km

**a(hm) :** Facteur de correction pour la hauteur de l'antenne du récepteur.

#### **II .5.3 Modèle Walfisch- Ikegami**

Le modèle Walfisch- Ikegami il est constituait de la combinaison des paramètres, la perte de trajet excédentaire du modèle de Walfisch-Bertoni et la perte de trajectoire finale du modèle Ikegami [2] avec quelques paramètres de correction empiriques. Ce modèle est empirique, le modèle est limité au terrain urbain.

#### **II .5.4 Modèle COST231-Hata**

Le modèle COST 231 Hata est un modèle empirique de largement utilisé. Le modèle a été construit en Europe pour la prévision de la couverture sur différents terrains européens. Le modèle est également connu sous le nom d'extension du modèle PCS de Hata, qui est une extension du modèle de Hata (Hata 1981), lui-même basé sur le modèle d'Okumura (Neskovic et al. 2000, Okumura et al. 1968).Le modèle COST 231 Hata a les paramètres suivants:

Gamme de fréquence : 500 MHz à 2000 MHz Hauteur de l'émetteur : 30 m à 100 m

Distance de liaison : jusqu'à 20 km

Hauteur de la station mobile (MS): 1 m à 10 m

L'équation d'affaiblissement de trajectoire pour le modèle Hata-COST 231 est formulée comme suit [18] :

$$
L_u=46.3+33.9*log(F)-13.82*log(h_b)-a(h_m)+(44.9-6.55*log(h_b))*log(d)+C
$$

 $a(h_m) = \begin{cases} (1.1 * \log(F) - 0.7) * h_m - (1.56 * \log(F) - 0.8) : \text{mileu suburbaines et rurales} \\ 2.2 * (\log(11.75 * h_1)) \wedge 2 = 4.97 : \text{mileu urbin} \end{cases}$ 3.2 \* (log (11.75 \* h<sub>m</sub>)) ^ 2 – 4.97 : milieu urbain

Avec : **C** : est le facteur de correction et est défini à 0 dB pour les zones rurales ou suburbaines et à 3 dB pour les zones urbaines.

 **F :** Désigne la fréquence en MHz.

 **hb :** Désigne la hauteur de la station de base en mètre.

 **hm :** Désigne la hauteur du terminal mobile en mètre.

 **d :** Désigne la distance en Km.

 **a(hm) :** Facteur de correction pour la hauteur de l'antenne du récepteur.

#### **II.6 Conclusion**

Dans ce chapitre, nous avons donné les principes de calcul du bilan d'une liaison radio dans les systèmes 4G, particulièrement les facteurs qui affectent la qualité de la liaison montante et ceux affectent la liaison descendante et les différents types de pertes. On aussi présenté les déférent modèle de propagation avec les déférents paramètres qui contrôle l'affaiblissement de trajectoire.

### **Chapitre III:**

### **Etude et simulation des liaisons radio d'un système 4G**

#### **III.1 Introduction**

La qualité de la liaison radio d'un système 4G dépend d'un ensemble de paramètres tel que : mode de propagation, variation de la distance entre l'émetteur et le récepteur, hauteur de L'eNodeB, puissance d'alimentation et autres. Dans ce chapitre, nous présentons les résultats de simulation obtenus par la variation de ces différents paramètres et ses influences sur les liaisons radiocommunication. Pour la simulation, nous avons réalisé un outil graphique de calcul par deux logiciels Matlab et Visual basics.

#### **III.2 Réalisation de l'outil de simulation d'un réseau 4G**

#### **III.2.1.Présentation du logiciel Visual basic 2010**

Visual Basic est un outil développé par Microsoft pour développer facilement des applications fonctionnant sous Microsoft Windows. Visual Basic est, comme son nom l'indique, un outil visuel permettant de créer l'interface graphique (GUI - Graphical User Interface) en disposant à l'aide de la souris des éléments graphiques (boutons, images, champs de texte, menus déroulants,...).

L'intérêt de ce langage est de pouvoir associer aux éléments de l'interface des portions de code associées à des événements (clic de souris, appui sur une touche, ...). Pour cela, Visual Basic utilise un petit langage de programmation dérivé du BASIC. Le langage de script utilisé par Visual Basic est nommé à juste titre VB Script, il s'agit ainsi d'un sousensemble de Visual Basic. De plus, ce langage est utilisé pour de nombreuses autres applications Microsoft © que Visual Basic (ex : Microsoft Excel, Microsoft Word) [18].

Par le nombre de composants fournis par Visual Basic, les possibilités en termes d'interface graphique sont très grandes.

#### **III .2.2.Création d'un nouveau projet sur VB :**

Les projets sont les conteneurs logiques pour tout ce qui est nécessaire pour générer l'application. Nous allons dans un premier lieu créé un nouveau projet dans le menu principal, Visual Studio crée une solution pour le contenir [18] (voir figure III.1).

![](_page_36_Figure_1.jpeg)

**Figure III.1. Création d'un nouveau projet/ interface graphique initiale d'un nouveau** 

#### **III.2.2.1. La boite à outil**

Permet de sélectionner les contrôles "objets" afin de pouvoir les introduire sur la partie centrale de la fenêtre elle affiche les icônes des contrôles et autres éléments ajouter aux projets Visual Studio [18].

Les icônes de la boîte à outils peuvent être déplacées vers le mode Design, ou collées dans un éditeur de code. Chaque action ajoute le code fondamental permettant de créer une instance de l'élément de boîte à outils dans le fichier projet actif. (Voir figure III.2)

![](_page_36_Picture_6.jpeg)

#### **III.2.2.2. L'explorateur de solutions**

Fournit la liste de toutes les interfaces ( (forms) qui constituent notre application :

- My Project.
- Application.

#### **III.2.2.3. Propriétés**

Donne l'accès aux propriétés du contrôle sélectionné, (modification : nom, texte, couleur, police etc. [18].

#### **III.2.2.4. Interface utilisateur graphique (IUG) :**

Les Interfaces Utilisateurs Graphiques (IUG) sont construites à partir de contrôles. Un contrôle est un objet (un objet s'utilise à travers ses propriétés, ses méthodes et ces événements associés) avec lequel un utilisateur interagit via la souris, ou le clavier. Les contrôles Visual Basic sont [23] :

**Le contrôle Label :** Les contrôles label servent à afficher un texte à l'écran, en mode création ou exécution. Ce texte est non modifiable directement par l'utilisateur.

Le contrôle TextBox : Le contrôle Text Box permet à un utilisateur l'introduction, ou l'affichage, d'informations.

**Le contrôle Command Button :** Les contrôles Command « Button » sont représentés par des boutons, utilisateur peut cliquer pour exécuter une action que nous avons programmée.

**Table de contrôle :** Le TabControl affiche plusieurs onglets, comme des séparateurs dans un cahier ou des étiquettes dans un ensemble de dossiers dans un classeur. Les onglets peuvent contenir des images et d'autres contrôles.

**Contrôle GroupBox :** Un contrôle GroupBox est un contrôle conteneur utilisé pour placer des contrôles enfant Windows Forms dans un groupe. Le but d'un GroupBox est de définir des interfaces utilisateur où nous pouvons classer les contrôles liés dans un groupe.

### **III .2.3. La conception d'un Outil pour calculer le bilan de liaison du réseau LTE/ 4G sur VB :**

Dans cette partie nous allons concevoir les différentes interfaces qui composent notre outil ; nous avons donc crée deux formes :

#### **III .2.3.1. Form1: Interface d'entrée à l'outil :**

L'interface d'entrée permet à l'utilisateur le chois d'accédé à la 2<sup>eme</sup> Form2 ou quitter l'application.

![](_page_38_Picture_1.jpeg)

Figure III. 3 Interface d'entrée à l'application

#### **III .2.3.2. Form2: Interface de calcul :**

#### **III .2.3.2. 1. Bilan de liaison :**

Comme nous remarquons dans la figure III.4 et 5, pour calculer le bilan de liaison de chaque lien montant ou descendant on doit remplir les champs des puissances transmises par l'émetteur, les gains, les pertes et les SINR pour trouver le MAPL et en suit le rayon de couverture d'une cellule pour le lien descendant.

![](_page_38_Picture_58.jpeg)

Figure III. 4 Interface de bilan de la liaison montante

![](_page_39_Picture_70.jpeg)

Figure III. 5 Interface de bilan de la liaison descendante

#### **III .2.3.2. 2. Modèle de propagation:**

Dans cette étape « modèle de propagation » en a 2 Groupe de propagation en espace libre et modèle Okumura-Hata en retrouve comme entrée fréquence, rayon de cellule..., pour calcule l'atténuation de propagation.

![](_page_39_Picture_71.jpeg)

Figure III. 6 Interface du modèle de propagation

#### **III.3 Présentation du logiciel Matlab**

Matlab est un logiciel de manipulation de données numériques et de programmation dont le champ d'application est essentiellement les sciences appliquées. Son objectif, par rapport aux autres langages, est de simplifier au maximum la transcription en langage informatique d'un problème mathématique, en utilisant une écriture la plus proche possible du langage naturel scientifique. Chapitre III: Etude et simulation des liaisons radio d'un système 4G<br>
III.3 Présentation du logiciel Matlab<br>
Matlab est un logiciel de manipulation de données numériques et de programmation dont le<br>
champ d'application est

Le logiciel fonctionne sous Windows et sous Linux. Son interface de manipulation utilise les ressources usuelles du multifenêtrage. Son apprentissage n'exige que la connaissance de quelques principes de base à partir desquels l'utilisation des fonctions évoluées est très intuitive grâce à l'aide intégrée aux fonctions. utilise les ressources usuelles du multifenêtrage. Son apprentissage n'exige que la<br>connaissance de quelques principes de base à partir desquels l'utilisation des fonctions<br>évoluées est très intuitive grâce à l'aide intégr

#### **III.4 Résultats de simulation imulation**

#### **III 4. 1. Bilan de liaison :**

Après avoir paramétré les entrées qui sont les champs en noir pour liaison descendant blanc pour liaison montante, on appuie sur les boutons calculer comme montré dans les figures 7 et 8 :

![](_page_40_Picture_100.jpeg)

Figure III. 7 Interface de bilan de la liaison descendante

![](_page_41_Picture_50.jpeg)

Figure III. 8 Interface de bilan de la liaison montante

Après avoir appuyé sur les boutons calculer PIRE, SINR, MAPL… MAPL…, pour liaison montante et descendante, les champs de sortie de calculs qui sont en rouge sont remplis avec les valeurs calculées, comme montré dans les deux figures 9 et 10 :

![](_page_41_Picture_51.jpeg)

Figure III. 9 Calcul de Bilan de la liaison descendante

![](_page_42_Picture_96.jpeg)

Figure III. 10 Calcul de Bilan de Liaison montante

Ce qui nous intéresse c'est le Maximum Path Loss (MAPL). À partir calculer le rayon de la cellule à découvrir, on a déjà donné un exemple sur le calcul de rayon calculer le rayon de la cellule à découvrir, on a déjà donné un exemple sur le calcul de rayon<br>de couverture dans l'interface de liaison descendante, dans cette exemple on a choisi le modèle de propagation COST 231 Hata, ce qui donne une estimation sur le nombre total de sites pour éviter la coupure de communication.

#### **III.4.2 Modèle de propagation :**

#### **III.4.2.1 Modèle Okumura-Hata Hata :**

Le modèle empirique le plus connu est l'Okumura Hata; il est basé sur les mesures d'Okumura prises dans la région de Tokyo au Japon [17]. de propagation COST 231 Hata, ce qui donne une estimation sur le nombre total de<br>
ur éviter la coupure de communication.<br> **Modèle de propagation :**<br> **Modèle Okumura-Hata :**<br>
lèle empirique le plus connu est l'Okumura Hata

Dans la figure 11, nous avons donné un exemple sur le calcul de l'affaiblissement selon la Morphologies de la zone de propagation.

![](_page_43_Picture_55.jpeg)

Figure III. 11 Calcul de l'affaiblissement avec le modèle de Okumura

#### **III.4.2.2 Modèle Cost 231-Hata :**

Le modèle COST 231 Hata est un modèle empirique utilisé pour calculer la perte de trajet dans un système mobile cellulaire. Le modèle COST 231 Hata est un modèle empirique utilisé pour calculer la perte de<br>ans un système mobile cellulaire.<br>Dans la figure 12, nous avons donné un exemple sur le calcule de l'affaiblissement

selon la Morphologies de la zone de propagation.

![](_page_44_Picture_110.jpeg)

Figure III. 12 Calcul de l'affaiblissement modèle Cost231-Hata

En peut dire sur les résultats obtenus à partir des calculs de l'affaiblissement pour les modèle Okumura-Hata et Cost231-Hata, que l'affablement augment en fonction de degrés d'urbanisation et les densités d'utilisateurs.

# **III.4.3. Etude de l'influence de différents paramètres sur l'atténuation de signal Lx avec le modèle Cost231 èle Cost231-Hata :** III.4.3. Etude de l'influence de différents paramètres sur l'atténuation de signal<br>Lx avec le modèle Cost231-Hata :<br>III.4.3.1. Influence de variation de la distance entre l'émetteur et le récepteur :

La plage de variation de la distance séparant l'émetteur et le récepteur en km est : [0 , 15 km].

Les autres paramètres sont fixés comme suit :

- $h_b = 80$  m.
- $h_m=2$  m.
- $\bullet$  F =1000 Mhz

![](_page_45_Figure_1.jpeg)

Les résultats obtenus sont donnés sur la figure suivante :

Figure III.13 Influence de la distance et type de milieu sur la propagation

On remarque qu'il y à une relation proportionnelle entre la distance de séparation et l'atténuation (que l'atténuation augmente avec l'augmentation de la distance séparant l'émetteur et le récepteur dans les deux milieux).

# **III.4.4. Etude de l'influence de différents paramètre paramètres sur l'atténuation de signal Lx sur modèle Okumura-Hata Hata:** III.4.4. Etude de l'influence de différents paramètres sur l'atténuation de signa<br>Lx sur modèle Okumura-Hata:<br>III.4.4.1. Influence de variation de la distance entre l'émetteur et le récepteur :

Cette fois la plage de variation de la distance séparant l'émetteur et le récepteur en km est : [0 , 15 km].

Les autres paramètres sont fixés comme suit :

- $h_b = 80$  m.
- $h_{m} = 2$  m.
- $F = 1000$  Mhz.

Les résultats graphiques sont donnés sur la figure suivante :

![](_page_46_Figure_1.jpeg)

Figure III.14 Influence de la distance et type de milieu sur la propagation

On remarque aussi qu'il y a une relation proportionnelle entre la distance de séparation et l'atténuation c.à.d: On remarque aussi que les pertes sont moins pour les zones libres (dégagé).

#### **III.4.4.2. Influence de la hauteur de L'eNodeB :**

Dans ce cas la plage de variation de la hauteur de l'eNodeB est :

[30 m, 120 m].

Les autres paramètres sont fixés comme suit :

- $h_m=2$  m.
- d=2 km.
- F: 1000 MHz.

Les résultats graphiques sont représentés dans la figure suivante :

![](_page_47_Figure_1.jpeg)

Figure III.15 Influence de l la hauteur de l'eNodeB sur la propagation

On remarque qu'il y a une relation anti-proportionnelle entre la hauteur de l'eNodeB et l'atténuation c.à.d : Si  $H_b$  augmente Lx diminue.

#### **III. 4.5. Modèle d'espace libre :**

La puissance rayonnée par unité de surface à la distance R, ou densité surfacique de puissance  $p(R, \theta, \varphi)$ , c'est-à-dire la puissance par unité de surface, soit le nombre de Watts /<br>
m<sup>2</sup>, s'écrira : (10)  $m^2$ , s'écrira :

$$
P(r, \theta, \varphi) = \frac{P_a}{4\pi R^2} \left[\frac{W}{m^2}\right]
$$
 (10)

**Distance d** : c'est la distance entre l'émetteur et le récepteur. On peut montrer (à partir du calcul de la sphère de l'antenne isotrope et de la définition du gain d'antenne), que la distance entre l'émetteur et le récepteur, introduit une atténuation AEL (pour atténuation en espace libre) égale (en dB) à : Distance d : c'est la distance entre l'émetteur et le récepteur. On peut montrer (à partir du<br>calcul de la sphère de l'antenne isotrope et de la définition du gain d'antenne), que la distance<br>entre l'émetteur et le récepte

$$
A_{EL} = 20log\left(\frac{4\,\pi\,d}{\lambda}\right) \tag{11}
$$

#### **III. 4.5.1. Variation de la puissance reçue en fonction de la puissance la puissance**

#### **d'alimentation :**

Les paramètres de simulation sont les suivants :

- Pa=  $[1, 1000]$  watt.
- $d=3$  km.
- $λ=0.01$  m.

La puissance totale reçue en fonction de la puissance d'alimentation de 1 Watt jusqu'à 1 kW est représentée dans la figure ci-dessous :

![](_page_48_Figure_8.jpeg)

Figure III.16 Variation de la puissance reçue en fonction de la puissance d'alimentions

Figure III.16 Variation de la puissance reçue en fonction de la puissance d'alimentions<br>On remarque que la relation entre P et P<sub>a</sub> est proportionnelle linéairement car la fonction est une droite.

### **III.4.5.2. variation de la puissance reçue et l'atténuation en fonction de la distance:**

- $Pa= 1000$  watt.
- $d=[0, 30]$  m.
- $λ=0.1$  m.

![](_page_49_Figure_0.jpeg)

Chapitre III: Etude et simulation des liaisons radio d'un système 4G

Figure III.17 Relation entre P, At et la distance

On remarque qu'il y à une relation proportionnelle entre At et la distance tandis que la relation entre (P) et (d) et anti-proportionnelle.

#### **III. 4.5.3. Variation de l'atténuation en fonction de longueur d'onde :**

Cette fois les paramètres de simulations sont les suivantes :

- $\bullet$  Pa= 1000 watt.
- d= 100 m.
- $\lambda = [0.01, 10]$  m.

Les résultats obtenus sont les suivants :

![](_page_50_Figure_1.jpeg)

Figure III.18 variation de  $(A_t)$  en fonction de  $(\lambda)$ .

#### **III.5. Discussion des résultats : iscussion**

#### **III.5.1.Milieu de propagation :**

D'après le modèle d'Okumura Hata et les graphes obtenus, les types de milieu sur lesquels se propage les ondes électromagnétiques influent directement sur l'affaiblissement d alors que la propagation est meilleure lorsque les obstacles sont réduits.

Comme conclusion on peut classifier la qualité de propagation de façon croissante à partir de mauvaise qualité :

- 1. Milieu urbain dense.
- 2. Milieu urbain.
- 3. Milieu suburbain
- 4. Milieu rural.

#### **III.5.2. La distance :**

La distance influe directement sur la qualité de signal reçu. Comme résultats pour les réseaux 4G il faut prendre en considération la distance séparant l'eNodeB et le terminal mobile pour garantir une qualité acceptable de liaison. on peut classifier la qualité de propagation de façon croissante à partir de<br>
Milieu urbain dense.<br>
Milieu urbain.<br>
Milieu suburbain<br>
Milieu rural.<br>
e :<br>
nflue directement sur la qualité de signal reçu. Comme résultats pou

#### **III.5.3. La hauteur de L'eNodeB et de terminal mobile :**

D'après les résultats, on dit que la liaison est meilleur lorsque la hauteur augmente soit à la coté de terminal ou de l'eNodeB ou les deux, cela est expliqué par la décroissance de nombres d'obstacles avec la hauteur jusqu'à ce que la liaison puisse être considérée comme en espace libre.

#### **III .6. Conclusion :**

Avec les résultats de simulation présentés dans ce chapitre, Nous avons décrit les deux outils de programmes utilisés. Nous avons montré l'influence d'un ensemble de paramètres tel que : mode de propagation, variation de la distance entre l'émetteur et le récepteur, hauteur de L'eNodeB, puissance d'alimentation et autres sur les performances de la liaison radio d'un système 4G.

#### **Conclusion Générale**

Avec l'arrivée des technologies 4G, les réseaux de télécommunications mobiles ont connu une grande expansion. Ces réseaux ont admis l'intégration de nouveaux services et des débits adéquats, ce qui nécessite une étude de planification qui permet de définir les performances du réseau. Ces performances sont définies à base de l'influence des paramètres de base de ce réseau.

Dans ce mémoire, nous avons étudié et simulé une partie qui constitue ce réseau 4G. Il s'agit de la liaison radiocommunication. La qualité de la liaison radio d'un système 4G dépend d'un ensemble de paramètres tel que: mode de propagation, variation de la distance entre l'émetteur et le récepteur, hauteur de l'eNodeB, puissance d'alimentation et autres. Pour ce faire, nous avons réalisé une application pour simplifier les calculs du bilan d'une liaison radio. Cette étude est basée sur l'utilisation deux logiciels de programmation : Matlab et Visual basics. Pour y parvenir nous sommes passés par trois étapes essentielles, nous avons commencé par une étude théorique sur les réseaux mobiles de 4G. Ensuite, nous avons expliqué les différents paramètres de liaison radio.

Enfin, nous avons utilisé deux logiciels Matlab et Visual basics : en premier lieu le Matlab pour tracer les graphes de l'atténuation des modèles d'Okumura Hata, Cost231-hata et celui d'espace libre pour comprendre l'influence de chaque paramètre. En deuxième lieu, le Visual basic pour construire un outil de calcul graphique de ces paramètres.

En perspective, on peut ajouter d'autres modèles (autre que celui d'Okumura Hata, Cost231-hata) et étudier d'autres paramètres agissant sur les performances de réseau 4G.

#### **Références bibliographiques**

- [1] Bouchentouf Hadjer et Boudghene Stambouli Riyad, « Etude des performances des réseaux 4G (LTE) », mémoire de master en télécommunication, département de génie électrique et électronique, université Abou Bekr Belkaid, Tlemcen, Algérie, 2013.
- [2] Tarek BCHINI, « Gestion de la Mobilité, de la Qualité de Service et Interconnexion de Réseaux Mobiles de Nouvelle Génération », thèse de doctorat, école doctorale : Mathématiques, Informatique et Télécommunications, Toulouse, France, 2010.
- [4] Christopher Cox, «An introduction to LTE », John Wiely, 1er edition, UK, 2014.
- [3] Yannick Bouguen, Éric Hardouin et François-Xavier Wolff, « LTE et les réseaux 4G », Groupe Eyrolles, paris, p-539, 2012.
- [5] « http://sensitive-home.googlecode.com/. Date de consultation Mai 2018.
- [6] Harri HOLMA and Antti TOSKALA, «LTE for UMTS OFDMA and SC-FDMA Bsed Radio Access», John Wiley, 1ere edition, UK, 2009.
- [7] « http://www.3gpp.org/technologies/ ». Date de consultation Mai 2018.
- [8] « http://4glte.over-blog.com/». Date de consultation juin 2018.
- [9] « LTE Training LTE Air Interface », www.tech-competences.com. Date de consultation juin 2018.
- [10] http://www.emetteurs.ch/wiki/index.php/Mod%C3%A8les de propagation des ondes. Date de consultation juin 2018.
- [11] « https://fr.scribd.com/». Date de consultation juin 2018.
- [12] Lassoued. A, « Outil de planification et de dimensionnement dans l'EUTRAN LTE Advanced », Ericsson AB branche Tunisie 2011/2012.
- [13] « http://documents.mx/documents/doc6-lte-workshop-tun-session5-performanceevaluation.html ». Date de consultation juin 2018.
- [14] Xavier Lagrange et al. , « Réseaux GSM », Hermes, Paris, 3ème éd, 2000.
- [15] LASSOUED Ali, Rapport PFE, Outil de planification et de dimensionnement dans l'EUTRAN LTE-Advanced, Sup'Com, 2012.
- [16] «https://fr.scribd.com/doc/223051009/Huawei-LTE-Radio-Network-Planning-Introduction » date de consultation juin 2018.
- [17] Liu Jinghai, Cheng Tanghbai et all, " LTE FDD Radio Link Budget Principal" Huawei Technologies, 2011.
- [18] A. Deme, D.Dajab et C. Nyap, « Computer Analysis of the COST 231 Hata Model and Least Squares Approximation for Path Loss Estimation at 900MHz on the Mountain Terrains of the Jos-Plateau, Nigeria», Computer Engineering and Intelligent Systems, Vol.4, No.9, 2013.

نظام الاتصال بالموجة الراديوية هو نظام اتصالات يتألف من طرفي الاتصال (الباعث والمستقبل)، يمكن أن ينقل المعلومات من نقطة إلى أخرى. قبل تثبيت أي نظام اتصالات بموجة الراديو، من الضروري حساب كفاءة الوصلة. وبالفعل، فإن هذا الحساب يجعل من الممكن تحديد ما إذا كان ً لكي تعمل وصلة الاتصال بشكل صحيح أم مستوى الإشارة التي يستقبلها جهاز الاستقبال كافيا لا. الهدف من هذا العمل هو دراسة ومحاكاة وصلات الاتصالات بموجة الراديو لأنظمة الجيل الرابع. **الكلمات المفتاحية:** نظام الاتصالات بموجة الراديو، الجيل الرابع، كفاءة وصلة الاتصال.

**ملخـص**

#### **Résumé**

Un système radiocommunication est un système de télécommunication, composé de deux extrémités, qui permet de transporter des informations d'un point à un autre. Avant d'installer un système de radiocommunication, il est nécessaire d'effectuer le calcul du bilan de liaison. En effet, ce calcul permet de déterminer si le niveau de puissance reçue par le récepteur sera suffisant pour que la liaison fonctionne correctement. L'objectif de ce travail consiste à étudier et à simuler les liaisons de radiocommunication des systèmes 4G.

**Mot clés :** système radiocommunication; 4G ; bilan énergétique d'une liaison.

#### **Abstract**

A radio-communication system is a telecommunication system, constitute of two ends, which can carries the information from the transmitter to the receptor. Before installing any radio-communication system, it is necessary to calculate the link budget. Hence, this calculation makes it possible to determine if the power level received by the receiver will be sufficient for the link to work correctly. The objective of this work is to study and simulate the radiocommunication links of 4G systems.

**Keywords:** radio-communication system; 4G; performances of the links.